Email

Print

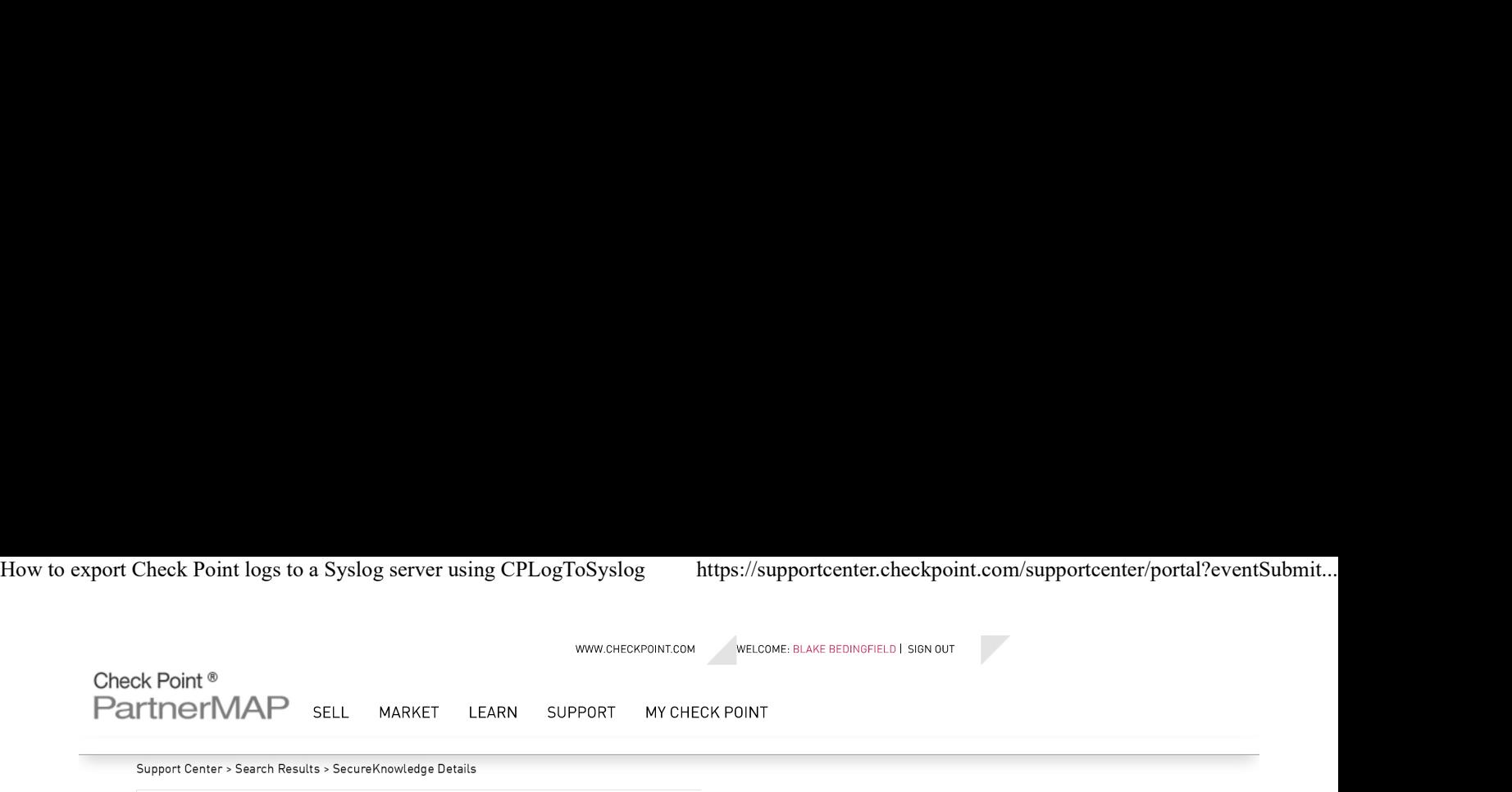

Search Support Center

# How to export Check Point logs to a Syslog server using CPLogToSyslog

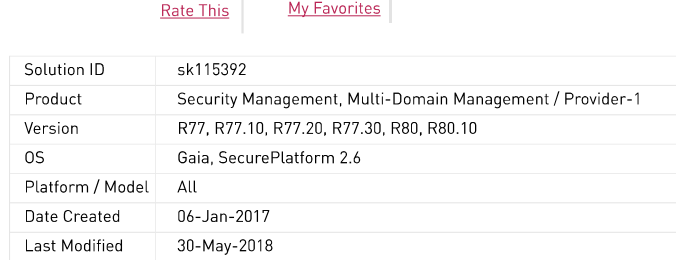

# Solution

Table of Contents:

- 1. Introduction
- 2. Supported versions
- 3. Known Limitations
- 4. Installation instructions
- 5. Configuration instructions
	- A. Background
	- **B. Log Input Session**
	- C. Audit Input Session
	- D. SysLog Servers
	- E. Rulebase
- 6. Setting Markers
	- A. Temporary Markers
	- **B. Persistent Markers**
- 7. Syslog Indicators
	- A. Severity Indicators **B.** Facility Indicators
- 8. Mapping of log field names between SmartView Tracker / SmartLog and Check Point Log
- 9. Starting CPLogToSyslog
- 10. CPLogToSyslog process
- 11. Troubleshooting
- 12. Related solutions
- 13. Revision history

Clies Here to Show the Entre Article<br>
Notes Lag Experience a seasy and secure method for experiency Check Phink lags over spales, is now are liable.<br>
(1) Introduction.<br>
(1) Introduction.<br>
Survey Liog Servert biggs Server

- 
- 2. Manually configure the CPLogToSyslog policy file (\$FWDIR/state/SEAM/local.cplogtosyslog\_policy.C)
- 
- 

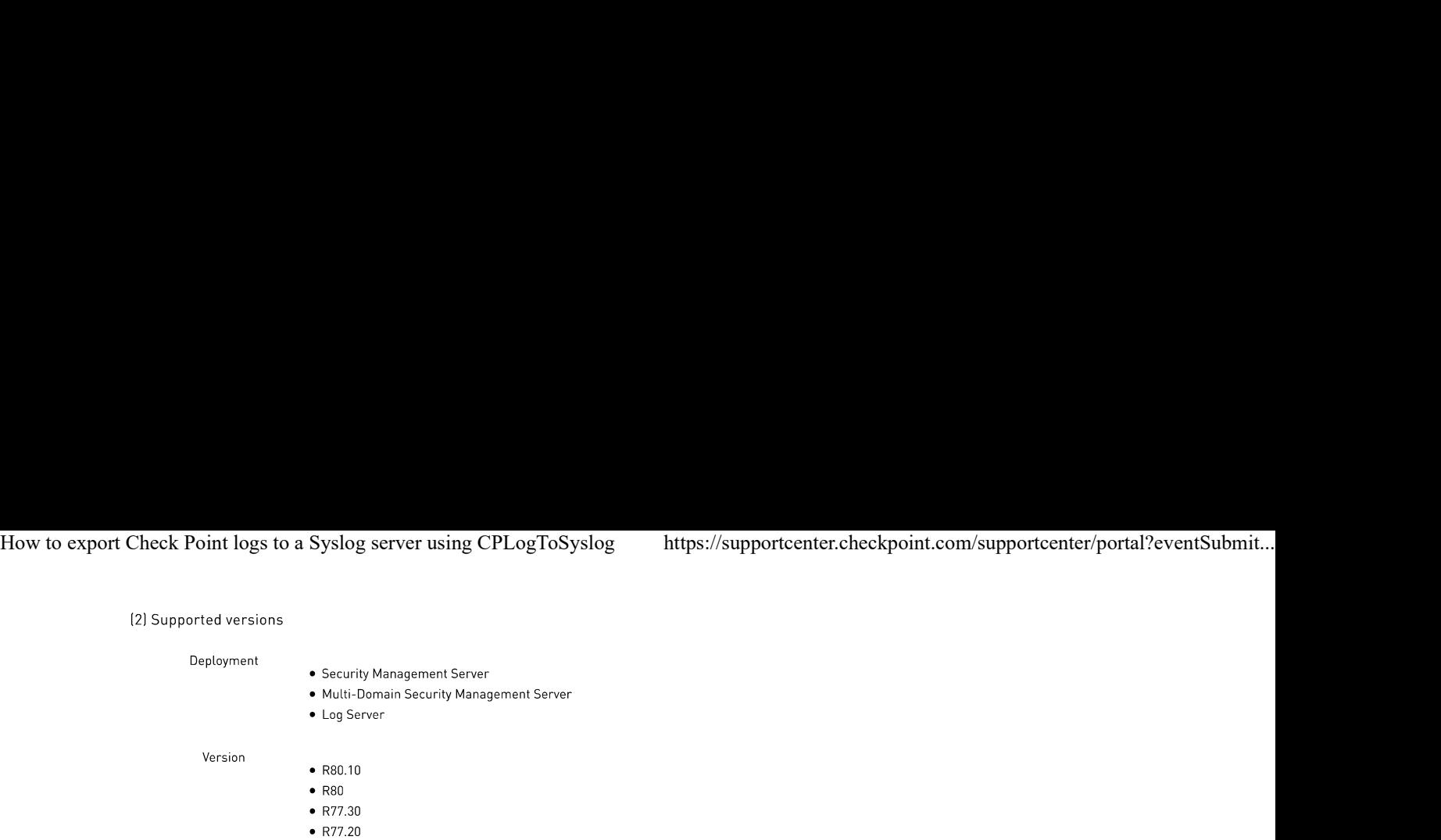

- $\bullet$  R77.10
- $\bullet$  R77

 $\bullet$  Gaia OS

Operating System

• SecurePlatform OS

# (3) Known Limitations

Show / Hide this section

### (4) Installation instructions

# Click Here to Show the Entire Section

The CPLogToSyslog package for Management Server / Log Server running on Gaia OS is provided directly in this article.

Note: In Management HA environment, this procedure must be performed on both Management Servers.

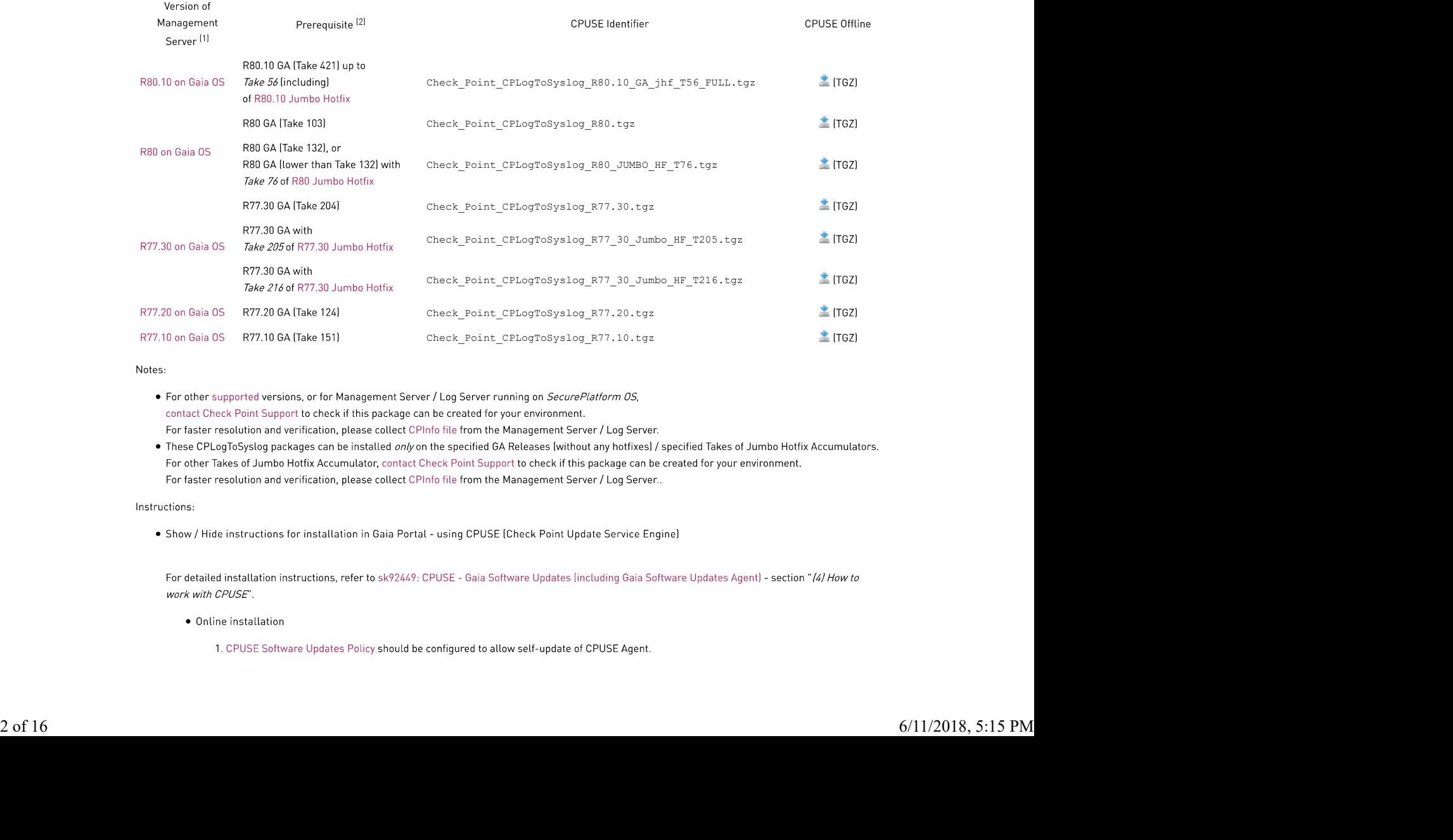

- -

- How to export Check Point logs to a Syslog server using CPLogToSyslog https://supportcenter.checkpoint.com/supportcenter/portal?eventSubmit...<br>
otherwise, users should manually install the latest build of CPUSE Agent from
	-
	-
	- 5. When the package is found, click on the link to add the package to the list of available packages.
	- 6. Select the hotfix package click on More button on the toolbar click on Verifier (or right-click on the package and click on Verifier).
	- 7. Select the package click on *Install Update* button on the toolbar.
	- 8. Manual restart of the Check Point services is required ('cpstop ; cpstart').
	- · Offline installation

Note: Either get the offline package from the table above, or export the package from a source Gaia machine, on which this package was already downloaded / installed (for package export instructions, refer to sk92449 - section "/4-D) "How to ... "").

- 1. Install the latest build of CPUSE Agent from sk92449.
- 2. Connect to the Gaia Portal on your Check Point machine and navigate to Upgrades (CPUSE) section click on Status and Actions.
- 3. On the toolbar, click on the More button and select Import Package.
- 4. In the Import Package window, click on Browse... select the CPUSE package (either offline TGZ file, or exported TAR file) click on Upload.
- 5. Select the imported package click on More button on the toolbar click on Verifier (or right-click on the package and click on Verifier).
- 6. Select the imported package click on Install Update button on the toolbar.
- 7. Manual restart of the Check Point services is required ('cpstop ; cpstart').
- . Show / Hide instructions for installation in Gaia Clish using CPUSE (Check Point Update Service Engine)
- . Show / Hide instructions for installation on SecurePlatform OS using Legacy CLI

# (5) Configuration instructions

The following sections provide the detailed configuration instructions.

Before you begin, make sure you have this data:

- . IP addresses of Security Management Server / Domain Log Server / Log Server, from which the logs are exported
- . IP addresses of SysLog server(s), to which the exported logs are sent

# **Important Notes:**

. Your SysLog server(s) must already be configured properly in order to get all / relevant logs.

For example, it might be required to modify the /etc/syslog.conffile on your SysLog server

from

\*.info;mail.none;authpriv.none;cron.none /var/log/messages

to

\*.\* /var/log/messages

- . If you make any changes in the Policy File, then you must restart the CPLogToSyslog (refer to the "(10) CPLogToSyslog process" section).
- Domain Management Server (mdsenv <Name or IP of Domain Management Server>).

# \$FWDIR/state/SEAM/local.cplogtosyslog\_policy.C

Domain Management Server (mdsenv <Name or IP of Domain Management Server>).

```
\overline{a} :customers ()
                                            :events_detectors (
 :Red_EventsDetector ("{01C36C58-35AF-4b65-A277-01F74E56E552}")
                                           ) and the contract of \mathcal{L} and \mathcal{L} and \mathcal{L} and \mathcal{L} and \mathcal{L} and \mathcal{L} and \mathcal{L} and \mathcal{L} and \mathcal{L} and \mathcal{L} and \mathcal{L} and \mathcal{L} and \mathcal{L} and \mathcal{L} and \mathcal{L} and \mathcal:data_types (
                                                   :lea_audit_input_session ("{42296380-1671-4BA2-B66D-047D2B96E3BC}")
                                                    :lea_log_input_session ("{42296380-1671-4BA2-B66D-047D2B96E3BC}")
4 OMdat Domain Escany Bostopherm Energy Renormatic Bendel of the concest of the Count<br>
Developments Server Instead on the Country of Bendel Sharp are the Country of Bendel Sharp and Country Instead on the Country of Ben
```

```
 )
 :events_distributor (
                                                        :CLSID ("{CD6872DE-10A2-4632-B9F3-714E3CE9A0A6}")
                                                        :syslog_servers (
                                                \cdot (and \cdot ) in the contract of \cdot (and \cdot ) in the contract of \cdot (and \cdot ) in the contract of \cdot (and \cdot ) in the contract of \cdot (and \cdot ) in the contract of \cdot (and \cdot ) in the contract of \cdot 
                                                                :ip_addr ("192.168.100.1")
                                                 :server_name ("syslog server control")
 :server_id (1)
                                                                :port (514)
                                                                :protocol (udp)
                                                ) and the contract of \mathcal{L} and \mathcal{L} and \mathcal{L} and \mathcal{L} and \mathcal{L} and \mathcal{L} and \mathcal{L} and \mathcal{L} and \mathcal{L} and \mathcal{L} and \mathcal{L} and \mathcal{L} and \mathcal{L} and \mathcal{L} and \mathcal{L} and \mathcal: (<br>:ip_addr ("192.168.100.1")
                                                                :server_name ("syslog server Log")
                                                                :server_id (2)
                                                                :port (514)
                                                                :protocol (udp)
                                                ) and the contract of \mathcal{L} and \mathcal{L} and \mathcal{L} and \mathcal{L} and \mathcal{L} and \mathcal{L} and \mathcal{L} and \mathcal{L} and \mathcal{L} and \mathcal{L} and \mathcal{L} and \mathcal{L} and \mathcal{L} and \mathcal{L} and \mathcal{L} and \mathcaland the contract of the contract of the contract of the contract of the contract of the contract of the contract of the contract of the contract of the contract of the contract of the contract of the contract of the contra
                                                ) and the contract of \mathcal{L} and \mathcal{L} and \mathcal{L} and \mathcal{L} and \mathcal{L} and \mathcal{L} and \mathcal{L} and \mathcal{L} and \mathcal{L} and \mathcal{L} and \mathcal{L} and \mathcal{L} and \mathcal{L} and \mathcal{L} and \mathcal{L} and \mathcal :jobs (
                                                         :"All online jobs" ("{42DC9EE4-1529-4cb4-B4D9-E850AA328EDA}"
                                                            :job_is_online (true)
                                                             :job_is_canceled (false)
                                                            :detectors_instances (
                                                                :Red_EventsDetector ("{F42EE20C-CB81-4FDA-B6E8-AC916156C368}"
                                                                     :instance_is_online (true)
                                                                     :run_in_main_thread (true)
                                                :input_sessions (
 :lea_log_input_session ("{58281420-7DAA-47FD-BF27-6E64D0CAC844}"
 :ip_addr (192.168.0.1)
                                                                             :port (18184)
                                                                             :logtrack (LEA_CURRENT_NORMAL_FILEID)
                                                 :iS_auth_port (true)
 :mode (LEA_ONLINE)
                                                                             :startat (LEA_AT_END)
                                                                             :filename ()
                                                                            :support marker (false)
                                                                             :save_marker_interval (600)
                                                ) and ( )
 :events_detecting_policy (
                                                                         :global_parameters (
                                                                            :garbage_collector_interval (60)
                                                                             :max_vm_size (1000000)
                                                                            :time_mode (os_time)
                                                ) and the contract of \mathcal{L} and \mathcal{L} and \mathcal{L} and \mathcal{L} and \mathcal{L} and \mathcal{L} and \mathcal{L} and \mathcal{L} and \mathcal{L} and \mathcal{L} and \mathcal{L} and \mathcal{L} and \mathcal{L} and \mathcal{L} and \mathcal{L} and \mathcal:rulebase (
 : (ctrl_type_filter
 :ruleID ("{F0461B27-6D0F-43f9-A9BF-639454A8D971}")
                                                                                :active (on)
                                                                                :type ("single log event")
                                                                                 :category ()
                                                                                :detection (
                                                                                     :source_data ()
                                                                                    :groupby ()<br>:analvze (
                                                 :analyze (
                                                                                        :type (resolution)
                                                                                         :resolution (0)
                                                ) and the contract of \mathcal{L} and \mathcal{L} and \mathcal{L} and \mathcal{L} and \mathcal{L} and \mathcal{L} and \mathcal{L} and \mathcal{L} and \mathcal{L} and \mathcal{L} and \mathcal{L} and \mathcal{L} and \mathcal{L} and \mathcal{L} and \mathcal{L} and \mathcal :parameters ()
                                                :action ()<br>:filter (Equal
                                                                                       :field name (Type)
                                                                                     :field_value (control)
                                                ) and the contract of \mathcal{L} and \mathcal{L} and \mathcal{L} and \mathcal{L} and \mathcal{L} and \mathcal{L} and \mathcal{L} and \mathcal{L} and \mathcal{L} and \mathcal{L} and \mathcal{L} and \mathcal{L} and \mathcal{L} and \mathcal{L} and \mathcal{L} and \mathcal) :event_format (
                                                                                    :class_name (syslog_event_builder)
                                                                                     :severity (1)
                                                                                     :facility (2)
                                                                                     :add_time_stamp (true)
                                                :host_name ("Control host")<br>:field_seperator (";")
                                                                                     :TAG ("CPLogToSyslog")
                                                                                     :event_name ("Control log type")
                                                                                     :server_id (1)
                                                ) and the contract of \mathcal{L} and \mathcal{L} and \mathcal{L} and \mathcal{L} and \mathcal{L} and \mathcal{L} and \mathcal{L} and \mathcal{L} and \mathcal{L} and \mathcal{L} and \mathcal{L} and \mathcal{L} and \mathcal{L} and \mathcal{L} and \mathcal{L} and \mathcal :create_for_all_detector_instances (false)
                                                 )
 : (log_type_filter
 :ruleID ("{F0461B27-6D0F-43f9-A9BF-639454A83973}")
                                                 :active (on)
 :type ("single log event")
                                                 :category ()
 :detection (
                                                                                     :source_data ()
                                                                                     :groupby ()
                                                                                     :analyze (
                                                                                        :type (resolution)
                                                                                         :resolution (0)
                                                ) and the contract of \mathcal{L} and \mathcal{L} and \mathcal{L} and \mathcal{L} and \mathcal{L} and \mathcal{L} and \mathcal{L} and \mathcal{L} and \mathcal{L} and \mathcal{L} and \mathcal{L} and \mathcal{L} and \mathcal{L} and \mathcal{L} and \mathcal{L} and \mathcal :parameters ()
                                                                                     :action ()
                                                                                     :filter (Equal
                                                                                         :field_name (Type)
How to export Check Point logs to a Syslog server using CPLogToSyslog https://supportcenter.checkpoint.com/supportcenter/portal?eventSubmit...
)<br>
\frac{1}{2} \arctan t + \frac{1}{2} \arctan t + \frac{1}{2} \ar
```

```
 :field_value (log)
                                                             ) and the contract of \mathcal{L} and \mathcal{L} and \mathcal{L} and \mathcal{L} and \mathcal{L} and \mathcal{L} and \mathcal{L} and \mathcal{L} and \mathcal{L} and \mathcal{L} and \mathcal{L} and \mathcal{L} and \mathcal{L} and \mathcal{L} and \mathcal{L} and \mathcal) and the contract of \mathcal{L} :event_format (
                                                                                                            :class_name (syslog_event_builder)
                                                                                                             :severity (5)
                                                                                                            :facility (6)
                                                                                                           :add_time_stamp (true)
                                                                                                             :host_name ("Log host")
                                                                                                             :field_seperator (";")
                                                                                                             :TAG ("CPLogToSyslog")
                                                              :event_name ("Log type log")
 :server_id (2)
                                                              )
 :create_for_all_detector_instances (false)
                                                             \begin{array}{c} \begin{array}{c} \begin{array}{c} \end{array}\\ \begin{array}{c} \end{array}\\ \begin) and the contract of \mathcal{L} and \mathcal{L} and \mathcal{L} and \mathcal{L} and \mathcal{L} and \mathcal{L} and \mathcal{L}How to export Check Point logs to a Syslog server using CPLogToSyslog https://supportcenter.checkpoint.com/supportcenter/portal?eventSubmit...<br>Field_value (log)<br>Prevent_format (Rightar Company of the Company of the Company
```
Before making any changes in the policy file, you should back it up:

[Expert@HostName:0]# cp -v \$FWDIR/state/SEAM/local.cplogtosyslog\_policy.C{,\_ORIGINAL}

■ To edit the policy file, use Vi editor (or any advanced text editor like Notepad++):

[Expert@HostName:0]# vi \$FWDIR/state/SEAM/local.cplogtosyslog\_policy.C

If you edited the policy file on Windows OS computer and transferred it to the Check Point machine, then make sure to convert the file from DOS format to UNIX format: [Expert@HostName:0]# dos2unix \$FWDIR/state/SEAM/local.cplogtosyslog\_policy.C

- It is recommended that you copy the default code provided in this section (5-A) and modify it as needed.
- (5-B) Configuration instructions Log Input Session

Show / Hide this subsection

• (5-C) Configuration instructions - Audit Input Session

Show / Hide this subsection

Part 1 - Default Audit Input Session

Check Point Management Server / Log Servers generate these types of logs that can be exported to SysLog servers:

- *Log* files show incoming and outgoing activities on the network.
- o Audit files show administrative activities.

An audit input session in the policy defines how audit logs are read from a Management Server / Log Server.

Notes:

- o The difference between an *audit* input session and a log input session definitions is in the lea\_audit\_input\_session field and the
- 

```
:data_types (
:lea_audit_input_session ("{42296380-1671-4BA2-B66D-047D2B96E3BC}")
        :lea_log_input_session ("{42296380-1671-4BA2-B66D-047D2B96E3BC}")
) and the contract of \mathcal{L} and \mathcal{L} and \mathcal{L} and \mathcal{L} and \mathcal{L} and \mathcal{L} and \mathcal{L}
```

```
:input_sessions (
:lea_audit_input_session ("{58281420-7DAA-47FD-BF27-6E64D0CAC844}"
                                                                          :\bar{ip} addr (192.168.100.10)
                                                                          :port (18184)
                                                                          :logtrack (LEA_CURRENT_AUDIT_FILEID)
                                                                          :is_auth_port (true)
                                                                          :mode (LEA_ONLINE)
                                                                          :startat (LEA_AT_END)
                                                                          :filename ()
                                                                          :support_marker (true)
                                                                          :save_marker_interval (10)
                                                                           ) and the contract of \mathcal{L} and \mathcal{L} and \mathcal{L} and \mathcal{L} and \mathcal{L} and \mathcal{L} and \mathcal{L} and \mathcal{L} and \mathcal{L} and \mathcal{L} and \mathcal{L} and \mathcal{L} and \mathcal{L} and \mathcal{L} and \mathcal{L} and \mathcal) and the contract of \mathcal{L} and \mathcal{L} and \mathcal{L} and \mathcal{L} and \mathcal{L} and \mathcal{L} and \mathcal{L} and \mathcal{L} and \mathcal{L} and \mathcal{L} and \mathcal{L} and \mathcal{L} and \mathcal{L} and \mathcal{L} and \mathcal{L} and \mathcale Referance and the total content of the results of the Company of the Company of the Company of the Company of the Company of the Company of the Company of the Company of the Company of the Company of the Company of the
```

```
How to export Check Point logs to a Syslog server using CPLogToSyslog https://supportcenter.checkpoint.com/supportcenter/portal?eventSubmit...<br>
ip_addr Defines the IP address of Security Management Server / Domain Log Serv
                                    ip_addr Defines the IP address of Security Management Server / Domain Log Server / Log Server, from which the
                                    support_marker befines whether a persistent marker should be set (refer to the "(6) Setting Markers" section):
                                                                o "true" - a persistent marker will be set
                                                                o "false" - a temporary marker will be used
                                    save_marker_interval_Defines the number of seconds, after which persistent markers are saved to the hard drive
                              Part 2 - Define your Audit Input Session
                                   Copy the default code provided in Part 1 above and modify it as needed.
                                   You can define multiple Audit Input sessions to export audit logs from multiple Management Servers / Log Servers.
                                   This is an example of an Audit Input session:
                                    :input_sessions (<br>:lea_audit_input_session ("{58281420-7DAA-47FD-BF27-6E64D0CAC844}"<br>:ip_addr (192.168.100.10)
                                                       :port (18184)<br>:logtrack (LEA_CURRENT_AUDIT_FILEID)<br>:is_auth_port (true)
                                                      :mode (LEA_ONLINE)
```
) and the contract of  $\mathcal{L}$  and  $\mathcal{L}$  and  $\mathcal$ 

:filename ()<br>:**support\_marker** (true)

:server\_id (1) :port (514)

: (<br>
:ip\_addr ("192.168.100.1")<br>
:server\_name ("sysLog server Log")<br>
:server\_id (2)<br>
:port (514)

) and the contract of  $\mathcal{L}$  and  $\mathcal{L}$  and  $\mathcal$ 

:ip\_addr ("192.168.100.1")

:protocol (udp)

This is the default configuration for SysLog Servers:

:protocol (udp)

:startat (LEA\_AT\_END)

) and the contract of  $\mathcal{L}$  and  $\mathcal{L}$  and  $\mathcal$ 

:save\_marker\_interval (10)

Note: You can define multiple such instances to export to multiple SysLog Servers.

: (

:server\_name ("sysLog server control")

) and the contract of  $\mathcal{L}$  and  $\mathcal{L}$  and  $\mathcal$ 

) and the contract of  $\mathcal{L}$  and  $\mathcal{L}$  and  $\mathcal$ 

Where:

:syslog\_servers (

Show / Hide this subsection Part 1 - Default SysLog Servers

• (5-D) Configuration instructions - SysLog Servers

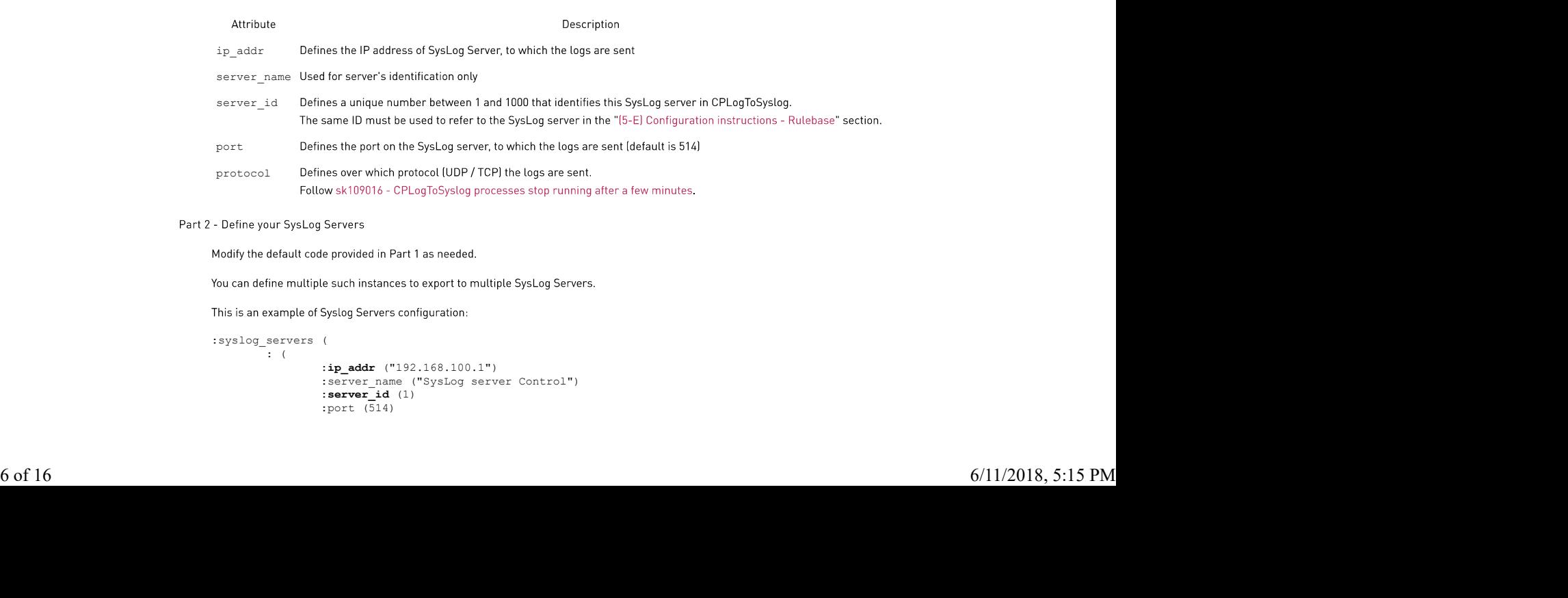

```
:syslog_servers (
     : (<br>
:ip_addr ("192.168.100.1")
           :server name ("SysLog server Control")
           :server_id (1)
           :port (514)
```

```
:protocol (udp)
                                                                                          ) and the contract of \mathcal{L} and \mathcal{L} and \mathcal{L} and \mathcal{L} and \mathcal{L} and \mathcal{L} and \mathcal{L} and \mathcal{L} and \mathcal{L} and \mathcal{L} and \mathcal{L} and \mathcal{L} and \mathcal{L} and \mathcal{L} and \mathcal{L} and \mathcal: (
                                                                                                           :ip_addr ("192.168.100.2")
                                                                                                           :server_name ("SysLog server Log")
                                                                                                           :server_id (2)
                                                                                                            :port (514)
:protocol (udp)
                                                                                          ) and the contract of \mathcal{L} and \mathcal{L} and \mathcal{L} and \mathcal{L} and \mathcal{L} and \mathcal{L} and \mathcal{L} and \mathcal{L} and \mathcal{L} and \mathcal{L} and \mathcal{L} and \mathcal{L} and \mathcal{L} and \mathcal{L} and \mathcal{L} and \mathcal) and the contract of \mathcal{L} and \mathcal{L} and \mathcal{L} and \mathcal{L} and \mathcal{L} and \mathcal{L} and \mathcal{L} and \mathcal{L} and \mathcal{L} and \mathcal{L} and \mathcal{L} and \mathcal{L} and \mathcal{L} and \mathcal{L} and \mathcal{L} and \mathcalHow to export Check Point logs to a Syslog server using CPLogToSyslog https://supportcenter.checkpoint.com/supportcenter/portal?eventSubmit...<br>
: \begin{array}{r} \text{if } \begin{aligned} \text{if } \begin{aligned} \text{if } \begin{aligned} \text{if } \begin{aligned} \text{if } \begin{aligned} \text{if } \begin{aligned} \text{if } \begin{
```
• (5-E) Configuration instructions - Rulebase

```
Show / Hide this subsection
```
Part 1 - Default Rule

These rules define the type of logs to export, to which SysLog server they should be sent, and how to send them.

```
:rulebase (
          : (ctrl_type_filter
                     :ruleID ("{F0461B27-6D0F-43f9-A9BF-639454A8D971}")
                     :active (on)
:type ("single log event")
                     :category ()
:detection (
                               :source_data ()
                               :groupby ()
                               :analyze (
                                          :type (resolution)
                                          :resolution (0)
                                ) and the contract of \mathcal{L} and \mathcal{L} and \mathcal{L} and \mathcal{L} and \mathcal{L} and \mathcal{L} and \mathcal{L}:parameters ()
                               :action ()
                               :filter (Equal
                                          :field_name (Type)
                                          :field_value (control)
                                ) and the contract of \mathcal{L} and \mathcal{L} and \mathcal{L} and \mathcal{L} and \mathcal{L} and \mathcal{L} and \mathcal{L})
:event_format (
:class_name (syslog_event_builder)
:sevirity (1)
                               :facility (2)
                               :add_time_stamp (true)
                               :host_name ("Control host")
                                :field_seperator (";")
:TAG ("CPLogToSyslog")
:event_name ("Control log type")
                               : server_id (1)
                     ) and the contract of \mathcal{L} and \mathcal{L} and \mathcal{L} and \mathcal{L} and \mathcal{L} and \mathcal{L} and \mathcal{L} and \mathcal{L} and \mathcal{L} and \mathcal{L} and \mathcal{L} and \mathcal{L} and \mathcal{L} and \mathcal{L} and \mathcal{L} and \mathcal:create_for_all_detector_instances (false)
```
) and the contract of  $\mathcal{L}$  and  $\mathcal{L}$  and  $\mathcal$ 

Note: You can define multiple such rules (each with its unique name and unique ID) to export multiple log types.

```
Where:
```
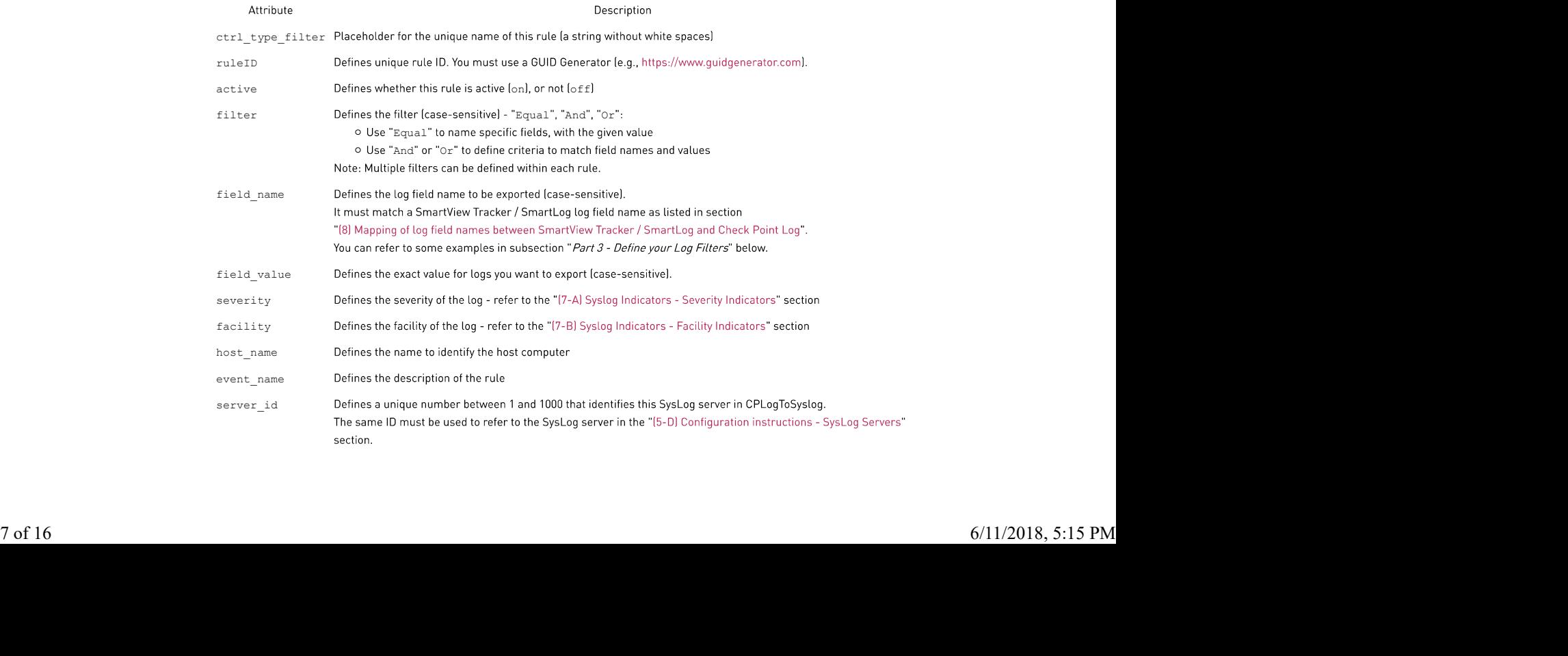

How to export Check Point logs to a Syslog server using CPLogToSyslog https://supportcenter.checkpoint.com/supportcenter/portal?eventSubmit...<br>The export log format is based on the standard parts of a syslog message.<br>This

```
<16>Sun Mar 23 10:33:53 Log host CPLogToSyslog: 10:33:53 16386 accept 192.168.100.10 >vmxnet0
rule: 1; rule_uid: {CBA1863B-2B4F-4E59-A257-4CCFD6146C4C}; service_id: nbdatagram; src:
192.168.100.1; dst: 192.168.100.255; proto: 17; aba_customer: Default; date: 23Mar2012; hour:
10:33:53; type: log; Interface: < vmxnet0; product: VPN & FireWall; service: 138; s_port:
138;
```
The parts of a Syslog message that are reflected in the CPLogToSyslog rules are:

- o PRI Priority, with numbers to show Facility and Severity refer to the "(7) Syslog Indicators" section
- o Header Time when the message is sent, and indication of a hostname
- o MSG-
	- TAG Name of the Check Point product that generated the message
	- Content: Details of the message, and timestamp of when the message was logged

Part 2 - Define your Rule Names and GUIDs

Copy the default code provided in Part 1 above and modify it as needed.

You can define multiple rules (each with its unique name and unique ID) to export multiple log types.

- o In the place of the "ctrl\_type\_filter", enter the unique name of this rule.
- o In the "ruleID", enter the unique rule ID you must use a GUID Generator (e.g., https://www.guidgenerator.com).

This is an example section of a custom rule:

```
: (This_is_My_Rule_1
            :ruleID ("{D81EC45E-09F4-46BB-A4F4-B4C211EF2405}")
            :active (on)
            :type ("single log event")
           :category ()
            :detection (
                       :source_data ()
                        :groupby ()
                        :analyze (
                                   :type (resolution)
                                   :resolution (0)
                        ) and the contract of \mathcal{L} and \mathcal{L} and \mathcal{L} and \mathcal{L} and \mathcal{L} and \mathcal{L} and \mathcal{L} and \mathcal{L} and \mathcal{L} and \mathcal{L} and \mathcal{L} and \mathcal{L} and \mathcal{L} and \mathcal{L} and \mathcal{L} and \mathcal... ...
```

```
Part 3 - Define your Log Filters
```
Copy the default code provided in Part 1 above and modify it as needed.

```
Note: Multiple filters can be defined within each rule.
```
This is an example section of a custom rule:

```
: (This is My Rule 1
                                                                               :ruleID ("{D81EC45E-09F4-46BB-A4F4-B4C211EF2405}")
                                                                               :active (on)
                                                                               :type ("single log event")
                                                                               :category ()
                                                                               :detection (
                                                                                               :source_data ()
                                                                                               :groupby ()
                                                                                                :analyze (
                                                                                                               :type (resolution)
                                                                                                               :resolution (0)
                                                                                                 ) and the contract of \mathcal{L} and \mathcal{L} and \mathcal{L} and \mathcal{L} and \mathcal{L} and \mathcal{L} and \mathcal{L} and \mathcal{L} and \mathcal{L} and \mathcal{L} and \mathcal{L} and \mathcal{L} and \mathcal{L} and \mathcal{L} and \mathcal{L} and \mathcal:parameters ()
                                                                                                :action ()
                                                                                                :filter (Equal
                                                                                                                :field_name (Product)
                                                                                                                :field_value ("Firewall")
                                                                                                 ) and the contract of \mathcal{L} and \mathcal{L} and \mathcal{L} and \mathcal{L} and \mathcal{L} and \mathcal{L} and \mathcal{L} and \mathcal{L} and \mathcal{L} and \mathcal{L} and \mathcal{L} and \mathcal{L} and \mathcal{L} and \mathcal{L} and \mathcal{L} and \mathcal:filter (Or
                                                                                                                : (Equal
                                                                                                                                :field_name (Src)
                                                                                                                                :field_value (192.168.0.1)
                                                                                                                 ) and the contract of \mathcal{L} and \mathcal{L} and \mathcal{L} and \mathcal{L} and \mathcal{L} and \mathcal{L} and \mathcal{L} and \mathcal{L} and \mathcal{L} and \mathcal{L} and \mathcal{L} and \mathcal{L} and \mathcal{L} and \mathcal{L} and \mathcal{L} and \mathcal: (Equal
                                                                                                                                 :field_name (Dst)
                                                                                                                                 :field_value (192.168.0.1)
                                                                                                                 ) and the contract of \mathcal{L} and \mathcal{L} and \mathcal{L} and \mathcal{L} and \mathcal{L} and \mathcal{L} and \mathcal{L} and \mathcal{L} and \mathcal{L} and \mathcal{L} and \mathcal{L} and \mathcal{L} and \mathcal{L} and \mathcal{L} and \mathcal{L} and \mathcal) and the contract of \mathcal{L} and \mathcal{L} and \mathcal{L} and \mathcal{L} and \mathcal{L} and \mathcal{L} and \mathcal{L} and \mathcal{L} and \mathcal{L} and \mathcal{L} and \mathcal{L} and \mathcal{L} and \mathcal{L} and \mathcal{L} and \mathcal{L} and \mathcal:filter (And
                                                                                                                : (Equal
                                                                                                                                 :field_name (Src)
                                                                                                                                 :field_value (192.168.0.1)
                                                                                                                 ) and the contract of \mathcal{L} and \mathcal{L} and \mathcal{L} and \mathcal{L} and \mathcal{L} and \mathcal{L} and \mathcal{L} and \mathcal{L} and \mathcal{L} and \mathcal{L} and \mathcal{L} and \mathcal{L} and \mathcal{L} and \mathcal{L} and \mathcal{L} and \mathcal: (Equal
                                                                                                                                 :field_name (Dst)
                                                                                                                                 :field_value (192.168.0.2)
                                                                                                                 ) and the contract of \mathcal{L} and \mathcal{L} and \mathcal{L} and \mathcal{L} and \mathcal{L} and \mathcal{L} and \mathcal{L} and \mathcal{L} and \mathcal{L} and \mathcal{L} and \mathcal{L} and \mathcal{L} and \mathcal{L} and \mathcal{L} and \mathcal{L} and \mathcal: (And
                                                                                                                                : (Equal
                                                                                                                                                 .<br>field_name (service):
8 of 16 6/11/2018, 5:15 PM
```

```
How to export Check Point logs to a Syslog server using CPLogToSyslog https://supportcenter.checkpoint.com/supportcenter/portal?eventSubmit...<br>Field_value (80)<br>Field_name (Proto)<br>Field_name (Proto)<br>Field_value (6)
                                                                                                                                                                 :field_value (80)
                                                                                                                                                ) and the contract of \mathcal{L} and \mathcal{L} and \mathcal{L} and \mathcal{L} and \mathcal{L} and \mathcal{L} and \mathcal{L} and \mathcal{L} and \mathcal{L} and \mathcal{L} and \mathcal{L} and \mathcal{L} and \mathcal{L} and \mathcal{L} and \mathcal{L} and \mathcal: (Equal
                                                                                                                                                                 :field_name (Proto)
                                                                                                                                                                 :field_value (6)
                                                                                                                                                ) and the contract of \mathcal{L} and \mathcal{L} and \mathcal{L} and \mathcal{L} and \mathcal{L} and \mathcal{L} and \mathcal{L} and \mathcal{L} and \mathcal{L} and \mathcal{L} and \mathcal{L} and \mathcal{L} and \mathcal{L} and \mathcal{L} and \mathcal{L} and \mathcal) and the contract of \mathcal{L} and \mathcal{L} and \mathcal{L} and \mathcal{L} and \mathcal{L} and \mathcal{L} and \mathcal{L} and \mathcal{L} and \mathcal{L} and \mathcal{L} and \mathcal{L} and \mathcal{L} and \mathcal{L} and \mathcal{L} and \mathcal{L} and \mathcal) and the contract of \mathcal{L} and \mathcal{L} and \mathcal{L} and \mathcal{L} and \mathcal{L} and \mathcal{L} and \mathcal{L} and \mathcal{L} and \mathcal{L} and \mathcal{L} and \mathcal{L} and \mathcal{L} and \mathcal{L} and \mathcal{L} and \mathcal{L} and \mathcal... ...
                                                           Part 4 - Define How Logs are Sent
                                                                      Copy the default code provided in Part 1 above and modify it as needed.
                                                                      Note: Multiple filters can be defined within each rule.
                                                                      This is an example of a custom rule:
                                                                      : (This_is_My_Rule_1
                                                                                        :ruleID ("{D81EC45E-09F4-46BB-A4F4-B4C211EF2405}")
                                                                                        :active (on)
                                                                                        :type ("single log event")
                                                                                        :category ()
                                                                                        :detection (
                                                                                                          :source_data ()
                                                                                                          :groupby ()
                                                                                                          :analyze (
                                                                                                                           :type (resolution)
                                                                                                                            :resolution (0)
                                                                                                           ) and the contract of \mathcal{L} and \mathcal{L} and \mathcal{L} and \mathcal{L} and \mathcal{L} and \mathcal{L} and \mathcal{L} and \mathcal{L} and \mathcal{L} and \mathcal{L} and \mathcal{L} and \mathcal{L} and \mathcal{L} and \mathcal{L} and \mathcal{L} and \mathcal:parameters ()
                                                                                                          :action ()
                                                                                                          :filter (Equal
                                                                                                                             :field_name (Product)
                                                                                                                            :field_value ("Firewall")
                                                                                                           ) and the contract of \mathcal{L} and \mathcal{L} and \mathcal{L} and \mathcal{L} and \mathcal{L} and \mathcal{L} and \mathcal{L} and \mathcal{L} and \mathcal{L} and \mathcal{L} and \mathcal{L} and \mathcal{L} and \mathcal{L} and \mathcal{L} and \mathcal{L} and \mathcal:filter (Or
                                                                                                                            : (Equal
                                                                                                                                              :field_name (Src)
                                                                                                                                              :field_value (192.168.0.1)
                                                                                                                             ) and the contract of \mathcal{L} and \mathcal{L} and \mathcal{L} and \mathcal{L} and \mathcal{L} and \mathcal{L} and \mathcal{L} and \mathcal{L} and \mathcal{L} and \mathcal{L} and \mathcal{L} and \mathcal{L} and \mathcal{L} and \mathcal{L} and \mathcal{L} and \mathcal: (Equal
                                                                                                                                              :field_name (Dst)
                                                                                                                                              :field_value (192.168.0.1)
                                                                                                                             ) and the contract of \mathcal{L} and \mathcal{L} and \mathcal{L} and \mathcal{L} and \mathcal{L} and \mathcal{L} and \mathcal{L} and \mathcal{L} and \mathcal{L} and \mathcal{L} and \mathcal{L} and \mathcal{L} and \mathcal{L} and \mathcal{L} and \mathcal{L} and \mathcal) and the contract of \mathcal{L} and \mathcal{L} and \mathcal{L} and \mathcal{L} and \mathcal{L} and \mathcal{L} and \mathcal{L} and \mathcal{L} and \mathcal{L} and \mathcal{L} and \mathcal{L} and \mathcal{L} and \mathcal{L} and \mathcal{L} and \mathcal{L} and \mathcal:filter (And
                                                                                                                             : (Equal
                                                                                                                                              .<br>field_name (Src)
                                                                                                                                              :field_value (192.168.0.1)
                                                                                                                             ) and the contract of \mathcal{L} and \mathcal{L} and \mathcal{L} and \mathcal{L} and \mathcal{L} and \mathcal{L} and \mathcal{L} and \mathcal{L} and \mathcal{L} and \mathcal{L} and \mathcal{L} and \mathcal{L} and \mathcal{L} and \mathcal{L} and \mathcal{L} and \mathcal: (Equal
:field_name (Dst)
:field_value (192.168.0.2)
                                                                                                                             ) and the contract of \mathcal{L} and \mathcal{L} and \mathcal{L} and \mathcal{L} and \mathcal{L} and \mathcal{L} and \mathcal{L} and \mathcal{L} and \mathcal{L} and \mathcal{L} and \mathcal{L} and \mathcal{L} and \mathcal{L} and \mathcal{L} and \mathcal{L} and \mathcal: (And
                                                                                                                                              : (Equal
                                                                                                                                                                  :field_name (service)
:field_value (80)
                                                                                                                                                ) and the contract of \mathcal{L} and \mathcal{L} and \mathcal{L} and \mathcal{L} and \mathcal{L} and \mathcal{L} and \mathcal{L} and \mathcal{L} and \mathcal{L} and \mathcal{L} and \mathcal{L} and \mathcal{L} and \mathcal{L} and \mathcal{L} and \mathcal{L} and \mathcal: (Equal
                                                                                                                                                                 :field_name (Proto)
                                                                                                                                                                 :field_value (6)
                                                                                                                                                ) and the contract of \mathcal{L} and \mathcal{L} and \mathcal{L} and \mathcal{L} and \mathcal{L} and \mathcal{L} and \mathcal{L} and \mathcal{L} and \mathcal{L} and \mathcal{L} and \mathcal{L} and \mathcal{L} and \mathcal{L} and \mathcal{L} and \mathcal{L} and \mathcal) and the contract of \mathcal{L} and \mathcal{L} and \mathcal{L} and \mathcal{L} and \mathcal{L} and \mathcal{L} and \mathcal{L} and \mathcal{L} and \mathcal{L} and \mathcal{L} and \mathcal{L} and \mathcal{L} and \mathcal{L} and \mathcal{L} and \mathcal{L} and \mathcal) and the contract of \mathcal{L} and \mathcal{L} and \mathcal{L} and \mathcal{L} and \mathcal{L} and \mathcal{L} and \mathcal{L} and \mathcal{L} and \mathcal{L} and \mathcal{L} and \mathcal{L} and \mathcal{L} and \mathcal{L} and \mathcal{L} and \mathcal{L} and \mathcal9 of 16 ^{(1)}<br>
\frac{1}{2} contains a straining (1)<br>
\frac{1}{2} contains a straining (1)<br>
\frac{1}{2} (and \frac{1}{2} (b) \frac{1}{2} (b) \frac{1}{2}<br>
\frac{1}{2} (and \frac{1}{2} (b) \frac{1}{2}<br>
\frac{1}{2} (and \frac{1}{2} (b) \frac{1}{:event_format (
                                                                                                          :class_name (syslog_event_builder)
                                                                                                          :severity (1)
                                                                                                           : facility (2)<br>:add_time_stamp (true)
                                                                                                          :host_name ("Control host")
                                                                                                           :field_seperator (";")<br>:TAG ("CPLogToSyslog")<br>:event_name ("Control log type")
                                                                                                          : server id (1))<br>:create_for_all_detector_instances (false)
                                                                      ) and the contract of \mathcal{L} and \mathcal{L} and \mathcal{L} and \mathcal{L} and \mathcal{L} and \mathcal{L} and \mathcal{L} and \mathcal{L} and \mathcal{L} and \mathcal{L} and \mathcal{L} and \mathcal{L} and \mathcal{L} and \mathcal{L} and \mathcal{L} and \mathcal
```
Show / Hide this subsection

# [7] Syslog Indicators

# Click Here to Show the Entire Section

- (7-A) Syslog Indicators Severity (Priority) Indicators
- Show / Hide this subsection
- (7-B) Syslog Indicators Facility Indicators

Show / Hide this subsection

[8] Mapping of log field names between SmartView Tracker / SmartLog and Check Point Log

# Show / Hide this section

The table below provides the mapping of log field names between how they appear in the SmartView Tracker / SmartLog GUI and how they appear in the Check Point Log itself.

This information is required to define correctly the 'field\_name' attribute in the Default Rule of the Policy File as mentioned in section "(5-E) Configuration instructions - Rulebase".

Note: The table is sorted by the *leftmost* column in the alphabetical ascending order.

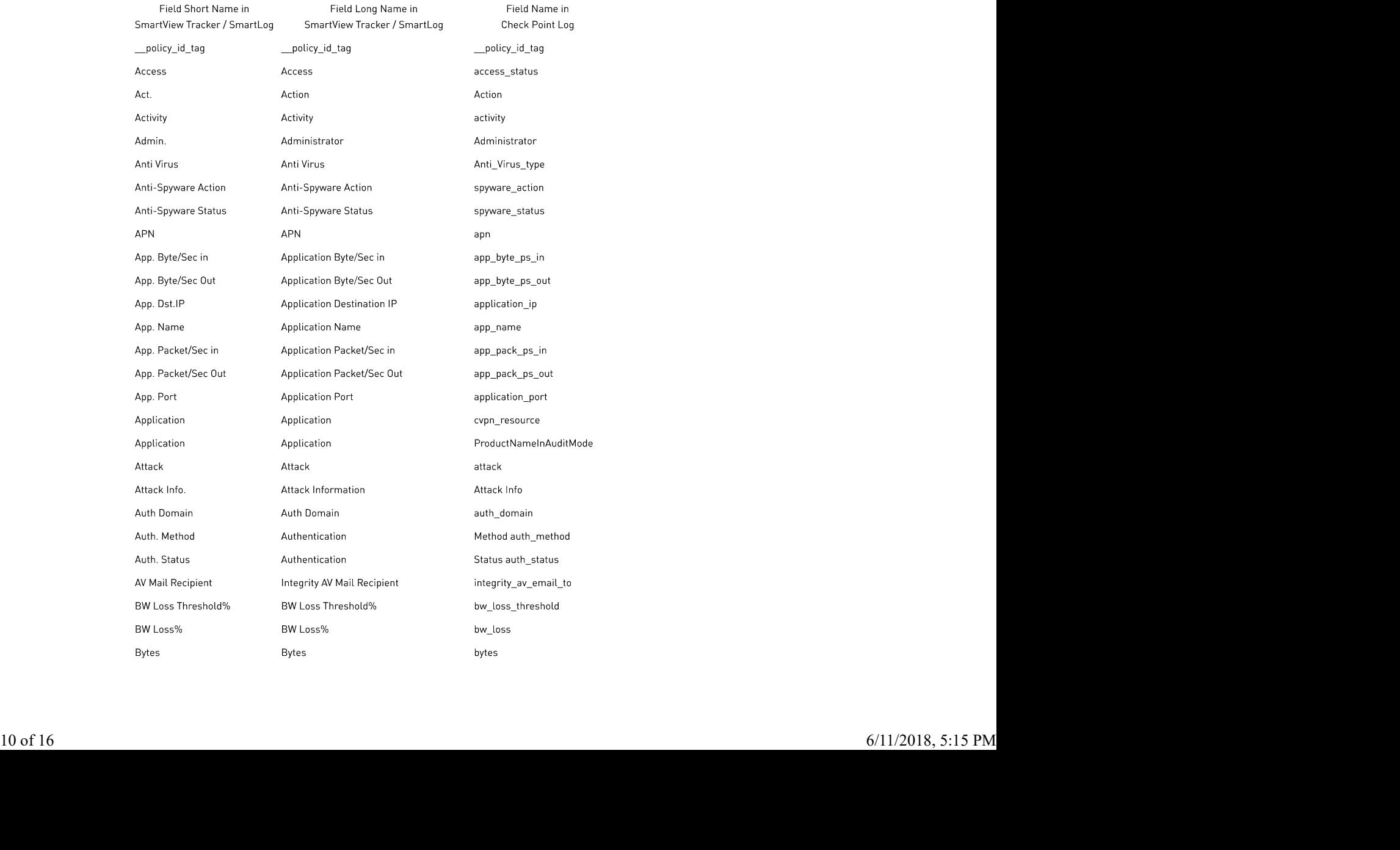

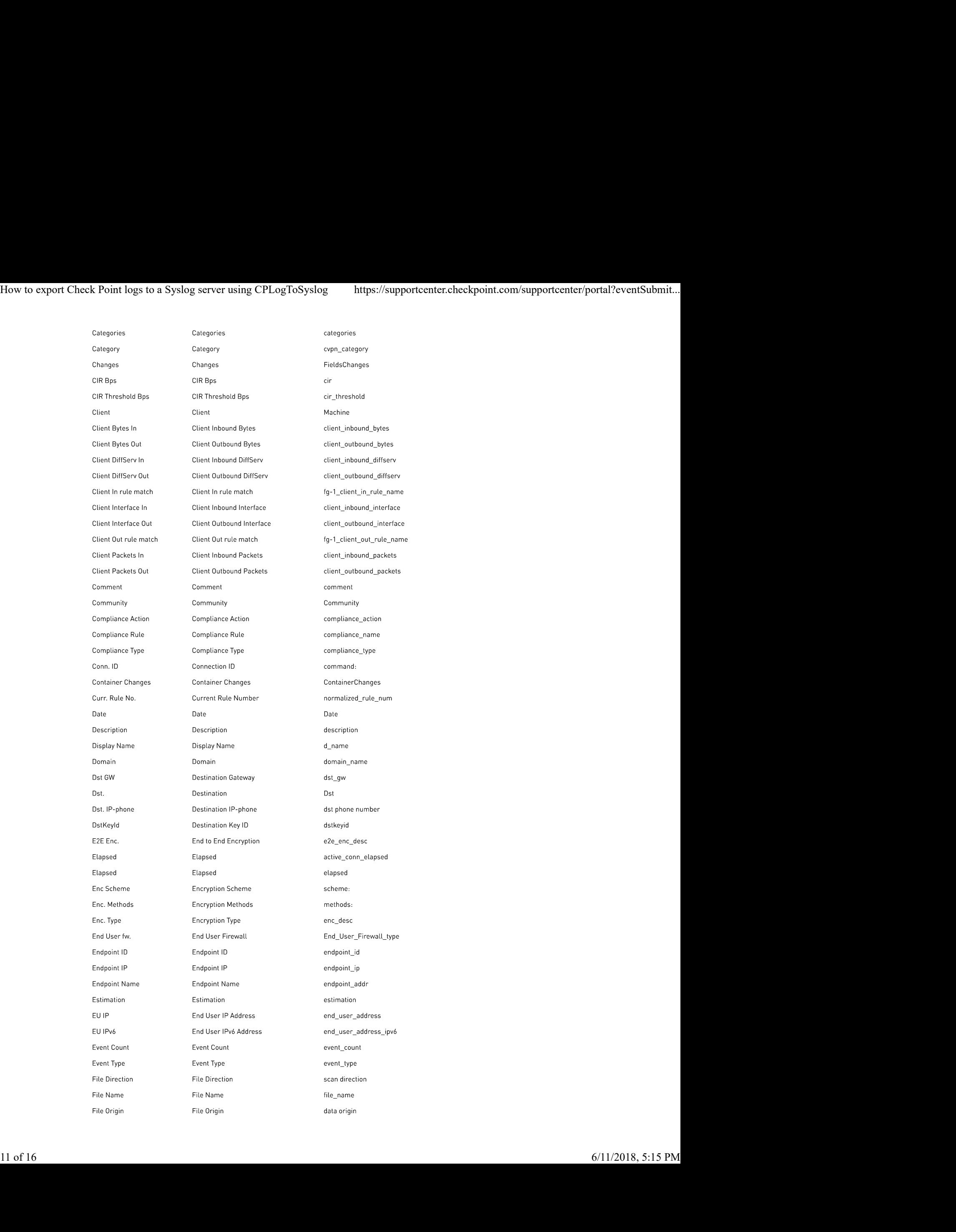

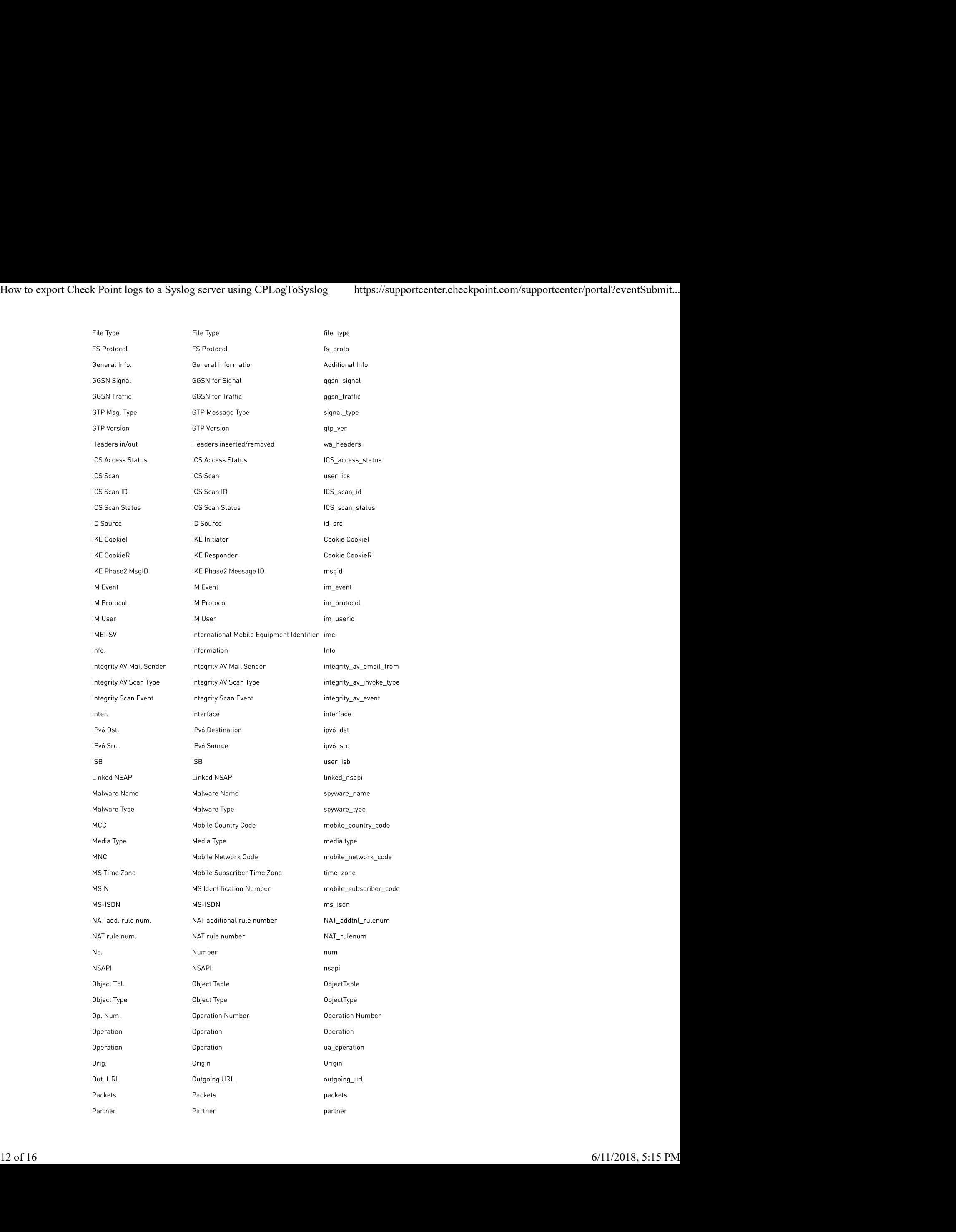

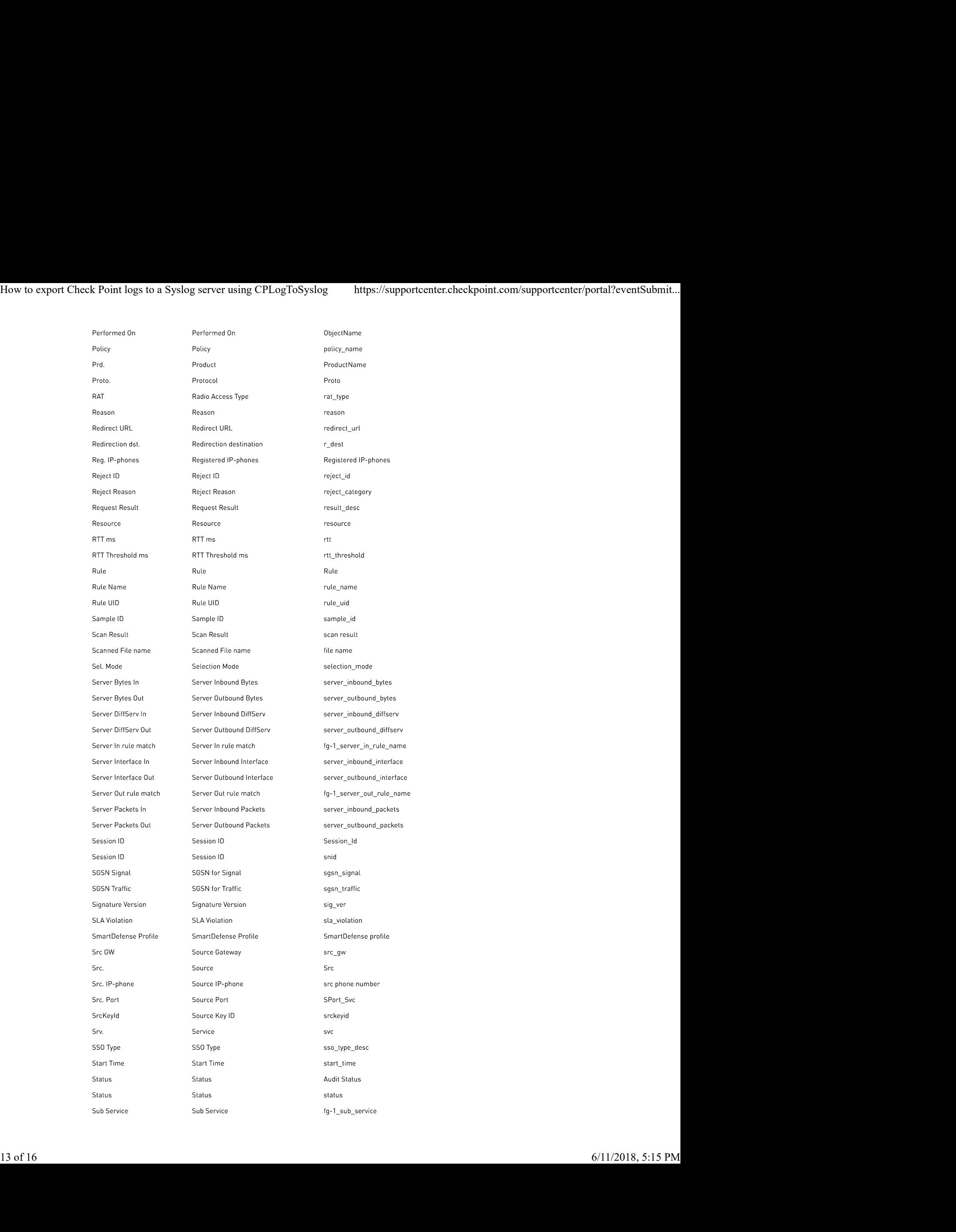

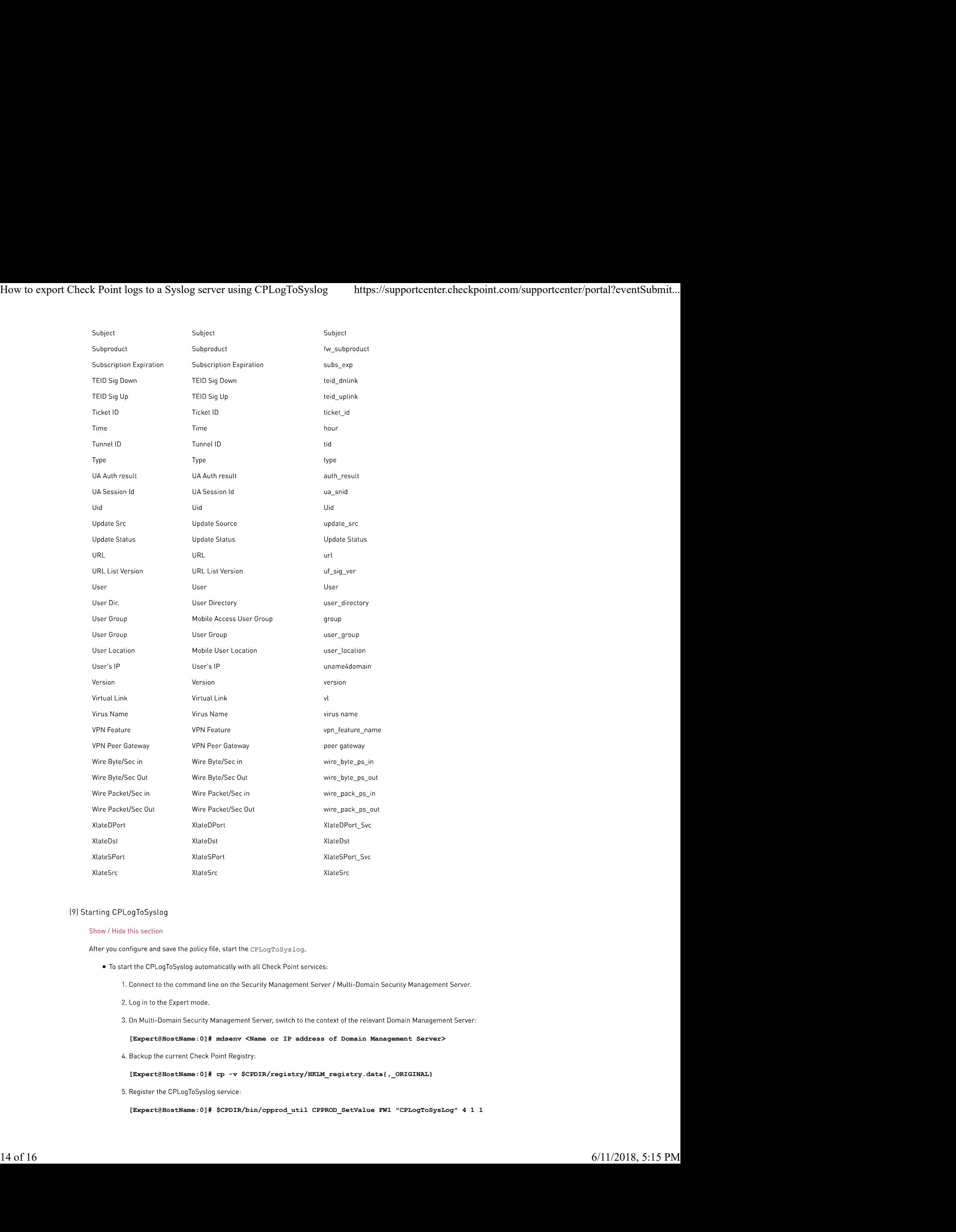

After you configure and save the policy file, start the CPLogToSyslog.

- -
	-
	-

[Expert@HostName:0]# mdsenv <Name or IP address of Domain Management Server>

[Expert@HostName:0]# cp -v \$CPDIR/registry/HKLM\_registry.data{,\_ORIGINAL}

[Expert@HostName:0]# \$CPDIR/bin/cpprod\_util CPPROD\_SetValue FW1 "CPLogToSysLog" 4 1 1

# [Expert@HostName:0]# grep CPLogToSysLog \$CPDIR/registry/HKLM\_registry.data

1. UnRegister the CPLogToSyslog service:

[Expert@HostName:0]# \$CPDIR/bin/cpprod\_util CPPROD\_SetValue FW1 "CPLogToSysLog" 4 0 1

2. Verify:

### [Expert@HostName:0]# grep CPLogToSysLog \$CPDIR/registry/HKLM\_registry.data

- . To start the CPLogToSyslog on demand:
	- 1. Connect to the command line on the Security Management Server / Multi-Domain Security Management Server.
	- 2. Log in to the Expert mode.
	- 3. On Multi-Domain Security Management Server, switch to the context of the relevant Domain Management Server:

[Expert@HostName:0]# mdsenv <Name or IP address of Domain Management Server>

4. Manually start the CPLogToSyslog:

[Expert@HostName:0]# \$FWDIR/bin/CPLogToSyslog &

5. Verify:

[Expert@HostName:0]# ps auxw | egrep "PID|CPLogToSyslog"

Note: The "cpwd\_admin list" command shows the CPLogToSyslog process as "CPLOGTOSYSLOG".

# [10] CPLogToSyslog process

### Show / Hide this section

The following table contains the summary information about the CPLogToSyslog process.

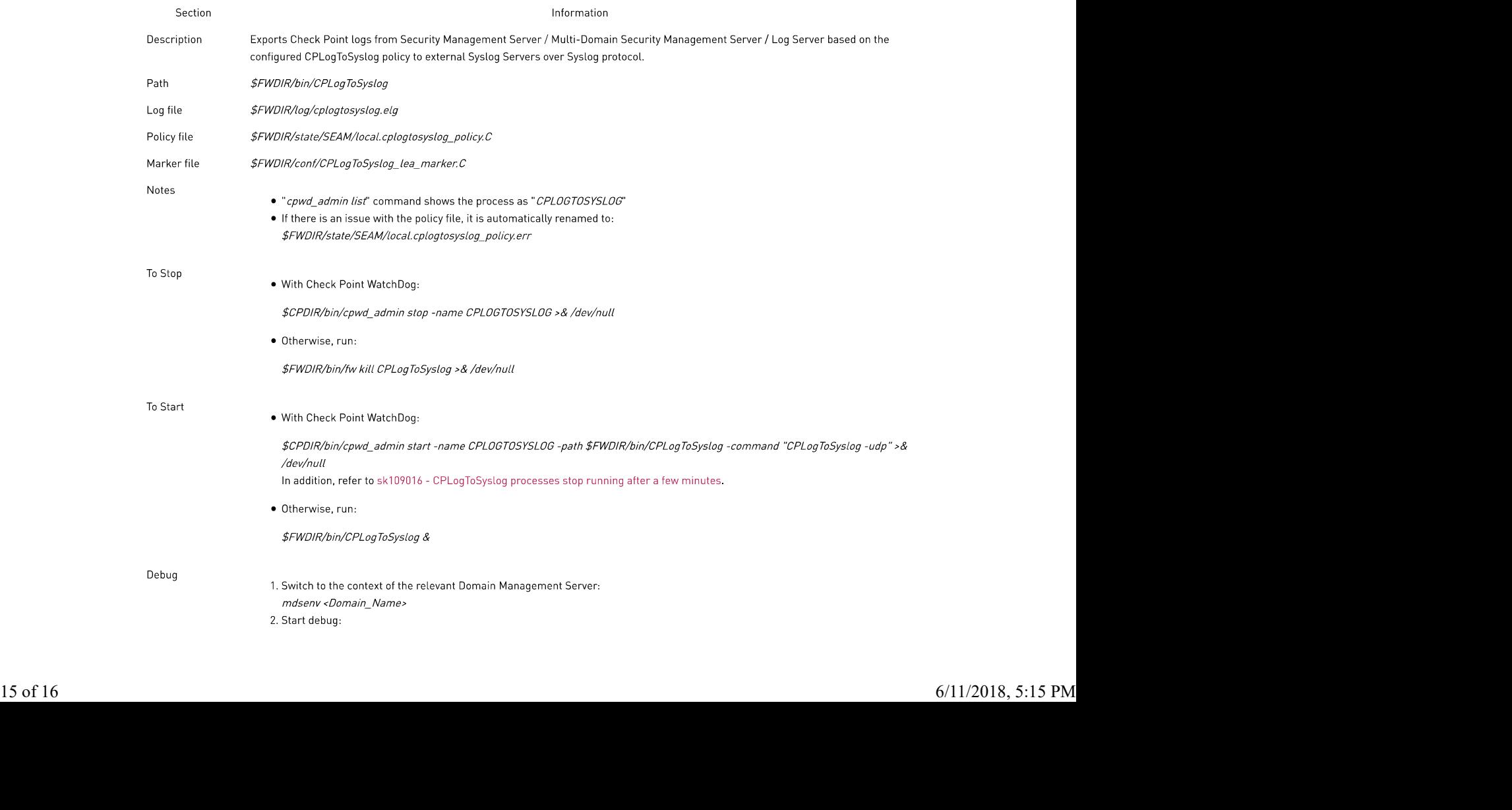

- 
- fw debug CPLogToSyslog off TDERROR\_ALL\_ALL=0 fw debug CPLogToSyslog off OPSEC\_DEBUG\_LEVEL=0
- 5. Analyze:
	- \$FWDIR/log/cplogtosyslog.elg\*

# (11) Troubleshooting

Show / Hide this section

# [12] Related solutions

Show / Hide this section

# (13) Revision history

Show / Hide the revision history

# Applies To:

- $\bullet$  01998369, 02398968, 02388223
- $-02504095$
- 01240778, 02448702, 02445934, 01681879, 01612096, 01804858, 01644802, 02484524, 01693401, 02301019, 02427976, 01295796, 02663030
- $\bullet$  02156711 , 02158982 , 02301042 , 02174560

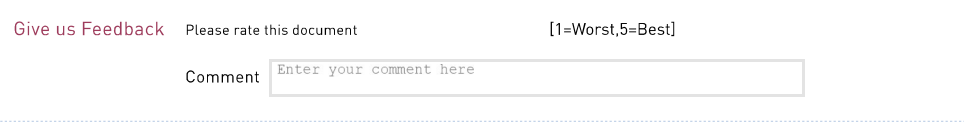

©1994-2018 Check Point Software Technologies Ltd. All rights reserved. Copyright | Privacy Policy